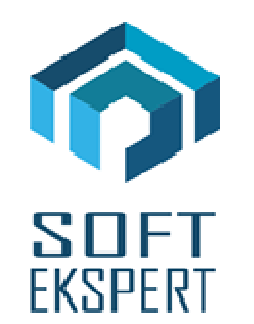

# **SYSTEM FIRMA**

## **WERSJA 29.01**

Przesyłamy kolejną wersję systemu finansowo-księgowego **FIRMA** oznaczoną numerem **29.01**. Opisane poniżej zmiany były częściowo wprowadzone poprzez uzupełnienia na naszej stronie internetowei po wersij 28.08.

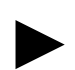

*Uwaga: Przypominamy, że przed każdą instalacją nowej wersji należy wykonać kopię istniejącego systemu.* 

## **1. Moduł NADZORCA**

- Dodano nowy atrybut dokumentów "Uwzgl*ę*dnia*ć* w JPK\_FA" (Zbiory danych / Dokumenty).
- W parametrach przedsiębiorstwa (Zbiory danych / Przedsiębiorstwa / F4 / F3) wprowadzono możliwość włączenia wydruku deklaracji VAT-8. W związku z powyższym dodano nowy parametr "Deklaracja VAT przedsi*ę*biorstwa niepłac*ą*cego VAT". Staje się on aktywny po ustawieniu parametru "Czy przedsi*ę*biorstwo jest podmiotem płac*ą*cym VAT?" na NIE. Jednocześnie usunięty został parametr "Deklaracja VAT-9M".

## **2. Moduł OBRÓT TOWAROWY**

- Dla wydruku obrotów pełnych dodano następujące kolumny:
	- Warto*ść* NETTO dla dokumentu w walucie,
	- Warto*ść* podatku VAT dla dokumentu w walucie,
	- Warto*ść* BRUTTO dla dokumentu w walucie,
	- Cena sprzeda*ż*y NETTO materiału w walucie,
	- Cena sprzeda*ż*y BRUTTO materiału w walucie,
- Cena sprzed. NETTO materiału po bon. w walucie,
- Cena sprzed. BRUTTO materiału po bon. w walucie,
- Warto*ść* poz. wg c. sprzeda*ż*y NETTO w walucie,
- Warto*ść* poz. wg c. sprzeda*ż*y BRUTTO w walucie,
- Warto*ść* poz. wg c.sp. NETTO po bon. w walucie,
- Warto*ść* poz. wg c.sp. BRUTTO po bon. w walucie,
- Kwota podatku VAT dla poz. w walucie.
- Poprawiono opcję zbiorczego księgowania dokumentów (Sprzedaż / Księgowanie).

#### **3. Moduł VAT**

- W trakcie przesyłu do modułu KSIEGA dokumentów zakupu zwiazanych z eksploatacja pojazdów (50% VAT-u odliczonego oraz 50% do rozlicz. (korekty)) wprowadzono możliwość wyboru wielkości przesyłanych kwot 75% lub 20%.
- Wprowadzono obsługę deklaracji VAT-8.
- Poprawiono rozliczenia deklaracji VAT-7 oraz VAT-7K dla przedsiębiorstw wielozakładowych.

## **4. Moduł F-K**

- Wprowadzono nowe kwoty w przesyłach do księgowania:
	- 50% sumv VAT.
	- 50% VAT dla stawki 23%,
	- 50% VAT dla stawki 8%,
	- 50% VAT dla stawki 5%.